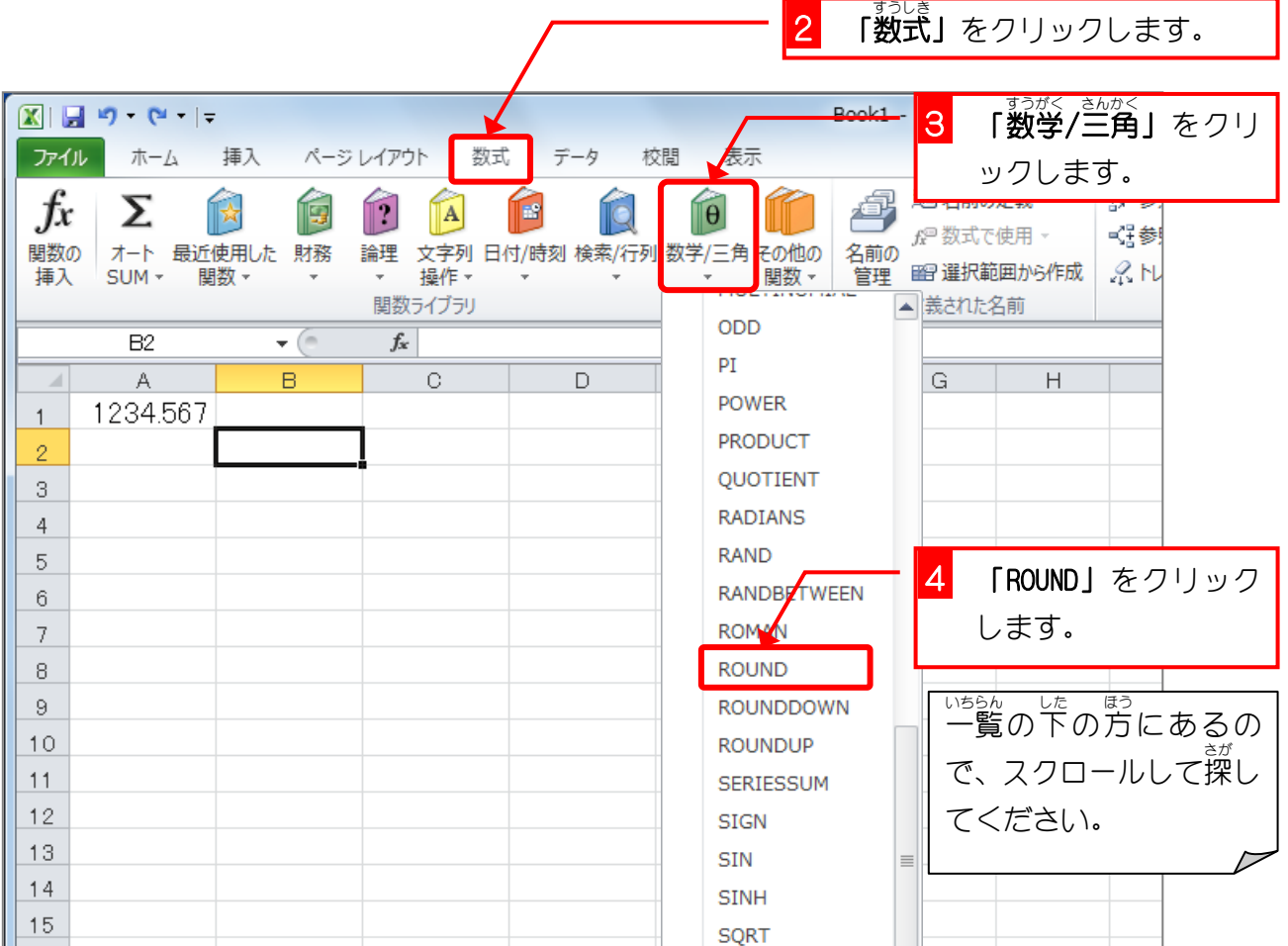

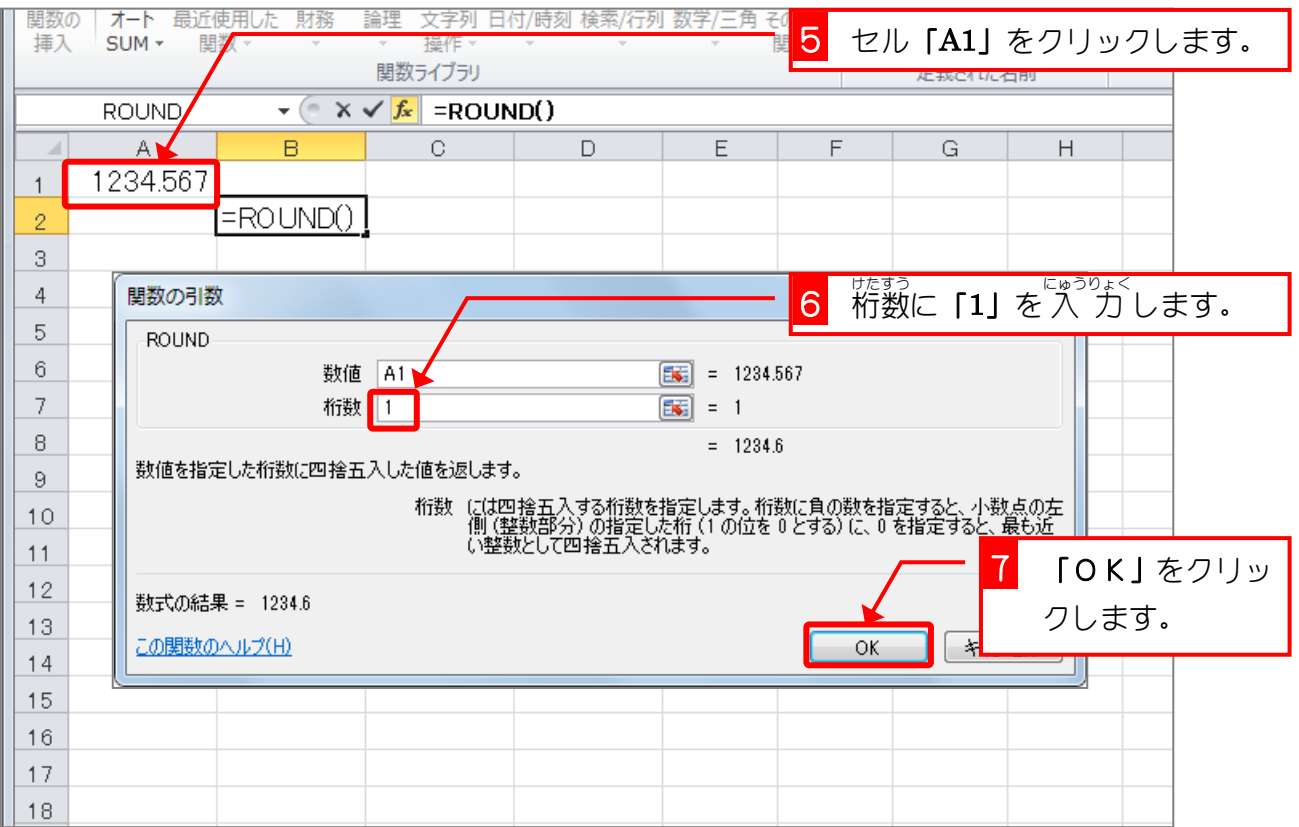

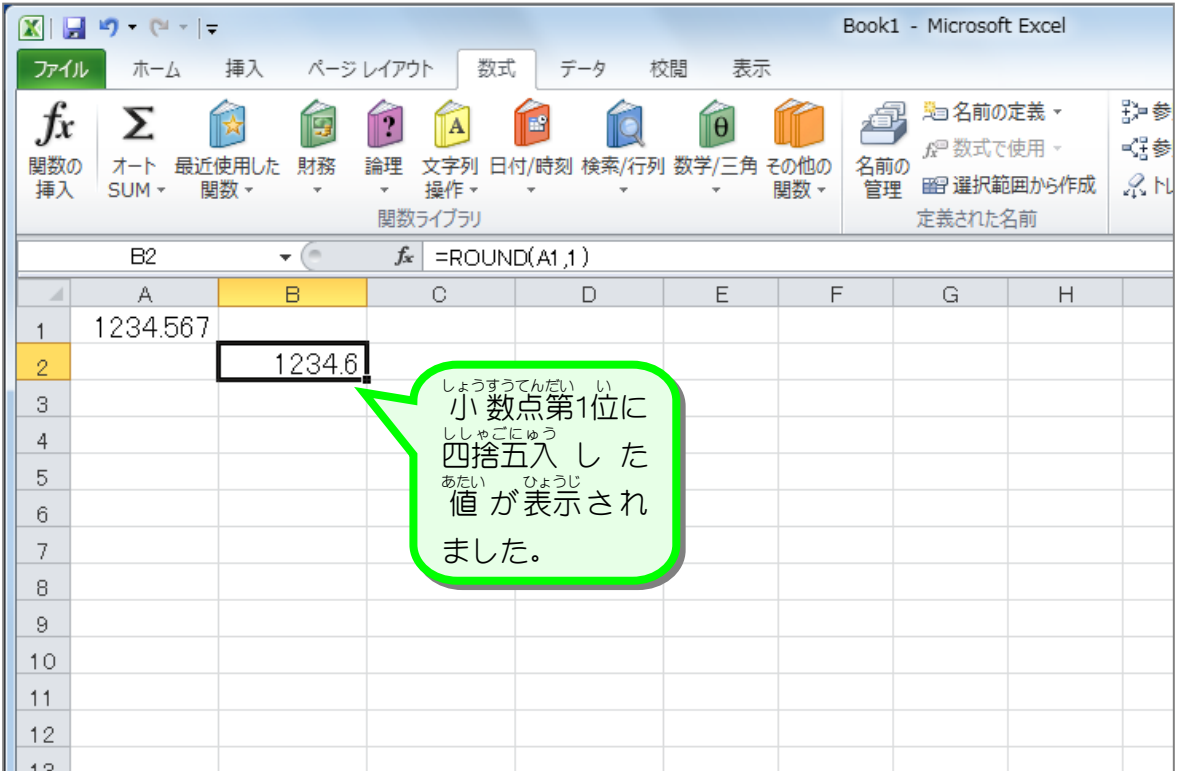

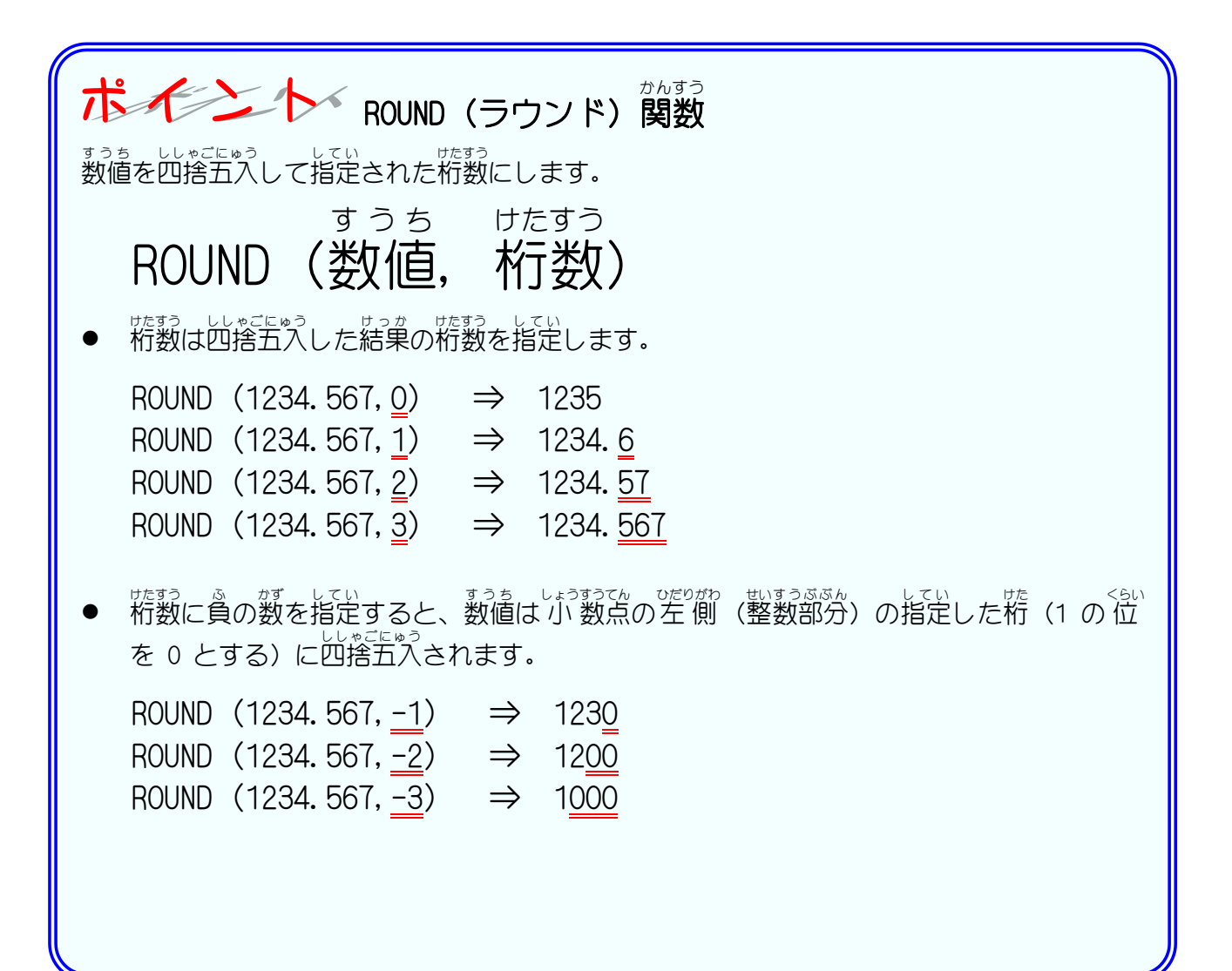

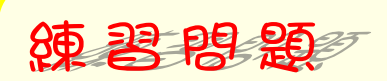

### ■ 「國のようにセル「A1」の 値 を ROUND関数で四捨五入した 値 を 入 カ しましょう。」

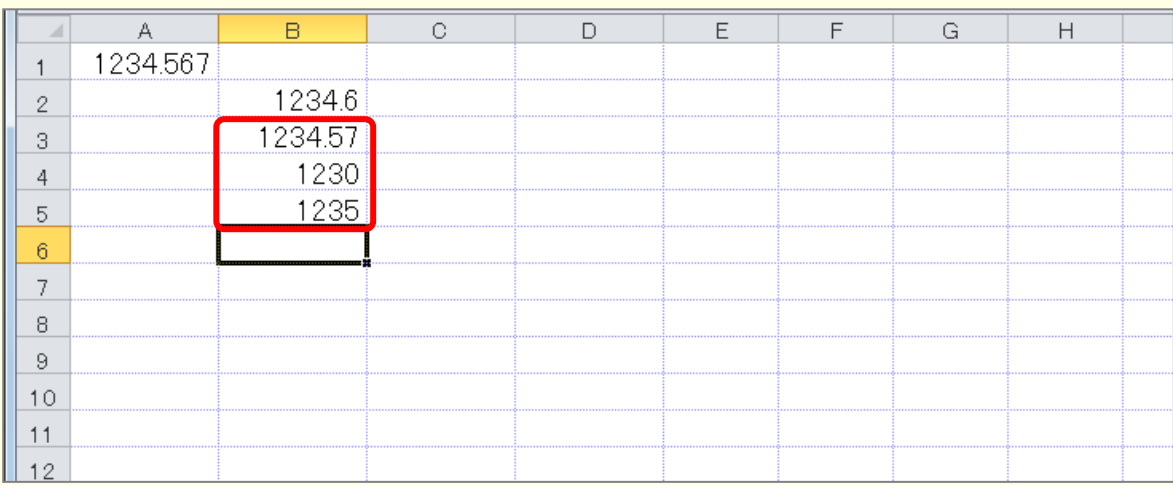

### ヒント

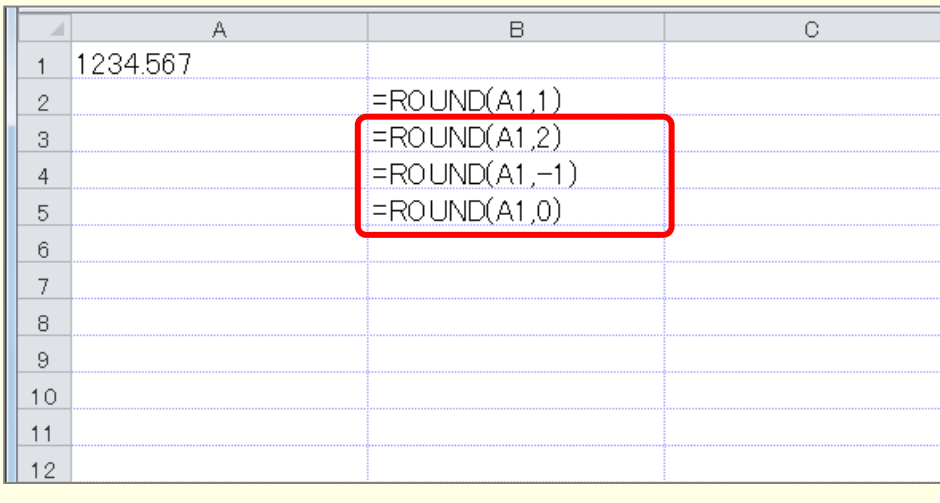

# STEP 2. 切り上げ ROUNDUP (ラウンドアップ)

1. セル「C2」に、ROUNDUP関数でセル「A1」の値を小数点第1 1 位に切り上げした 値 を 入 カ しましょう

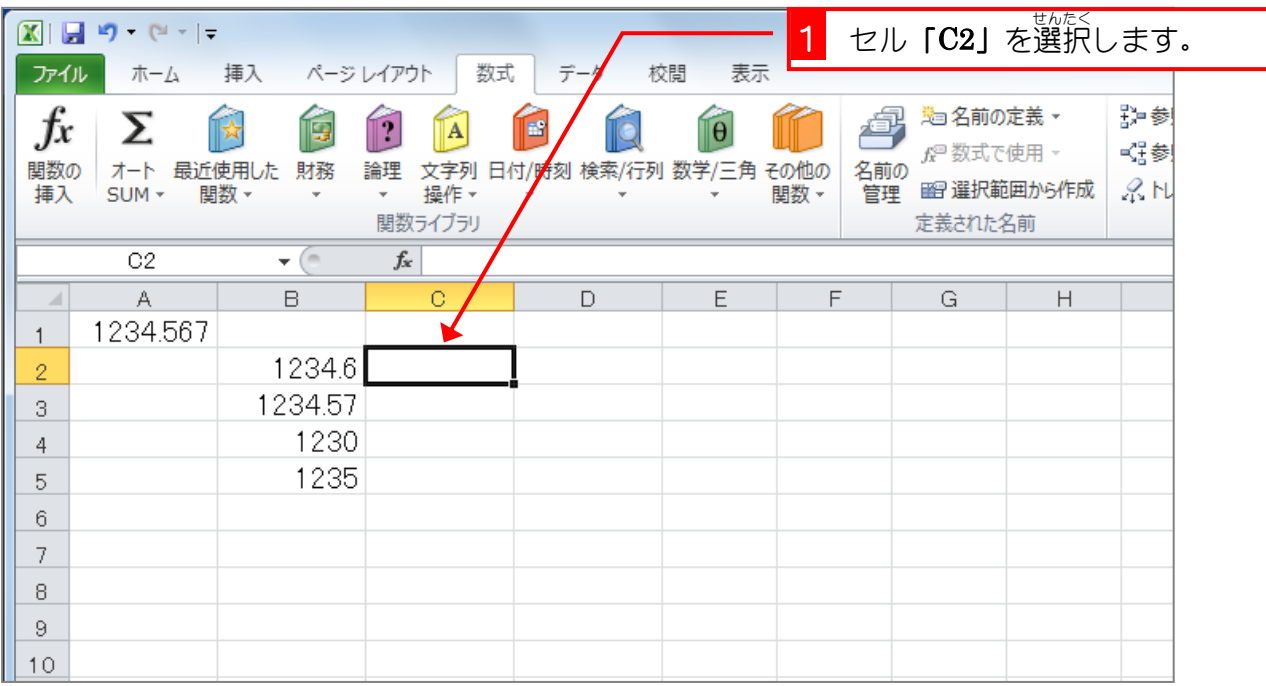

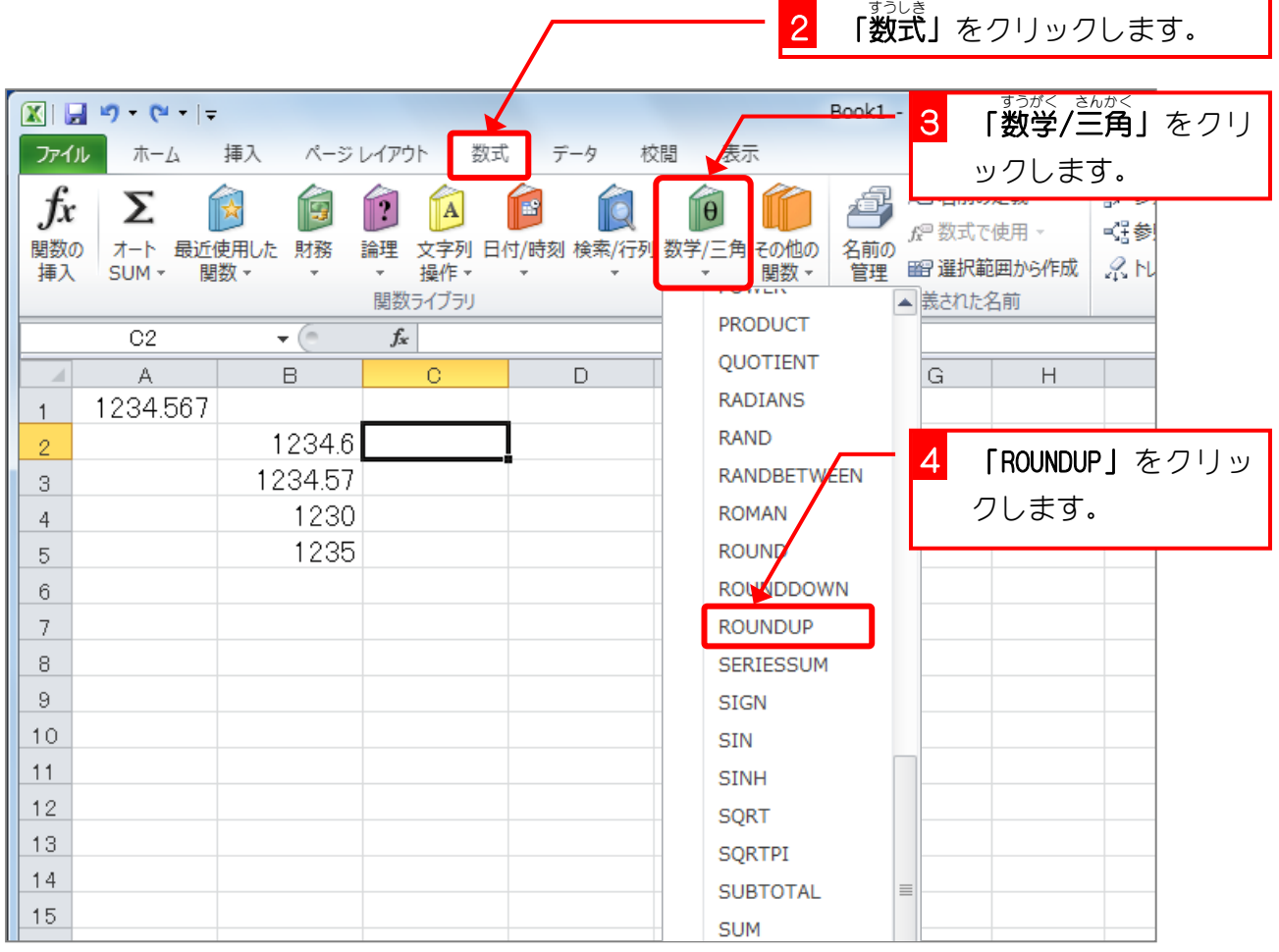

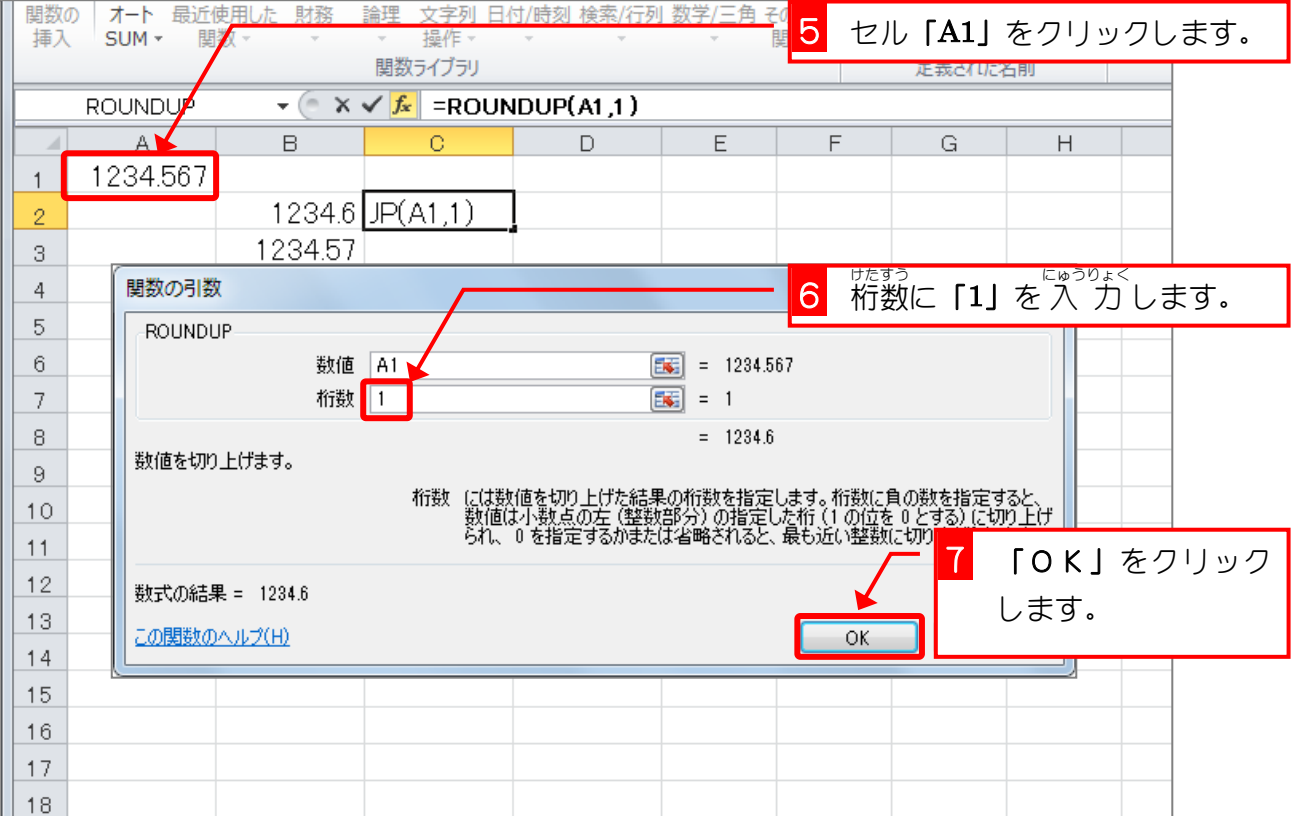

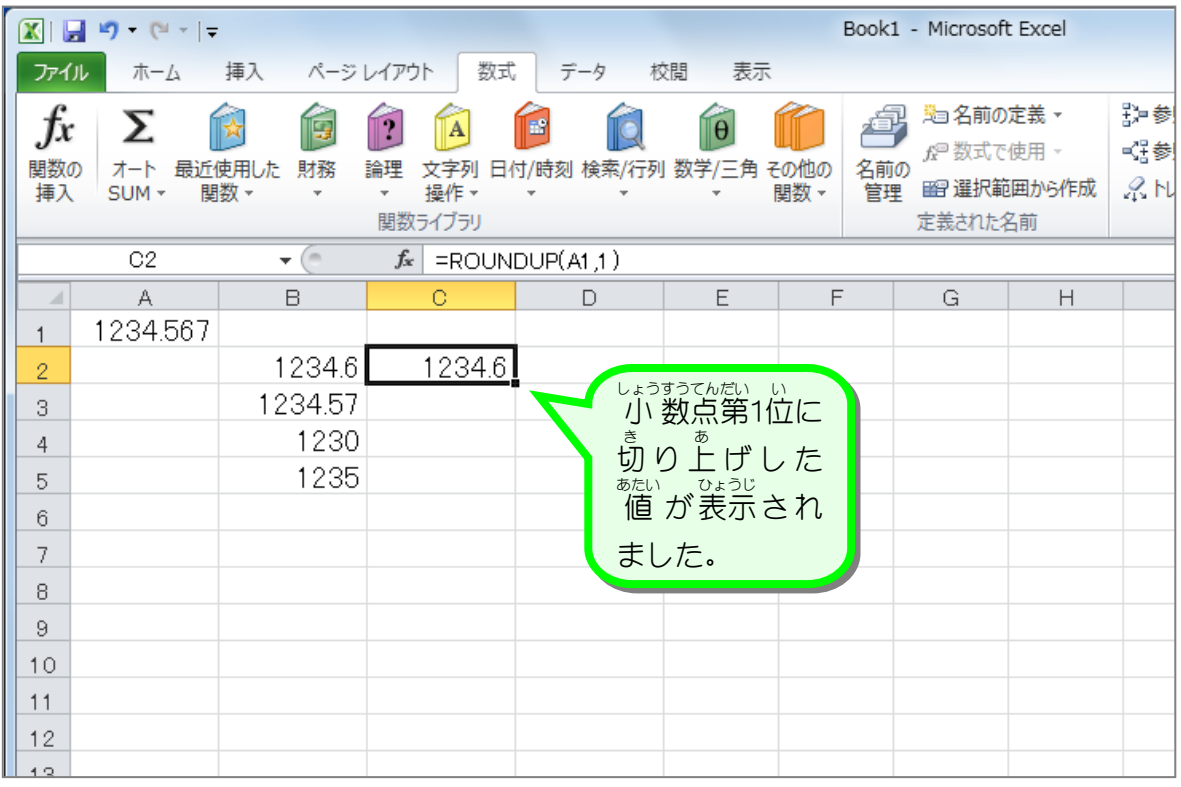

、<br>ROUNDUP(ラウンドアップ)関数 まっち。してい<br>数値を指定された桁数に切り上げます。 ROUNDUP (数値,桁数) すうち けたすう ● 桁数は数値を切り上げた結果の桁数を指定します。 ROUNDUP  $(1234, 567, 0)$   $\Rightarrow$  1235 ROUNDUP (1234.567,  $\overline{1}$ )  $\Rightarrow$  1234.6 ROUNDUP (1234. 567,  $\overline{2}$ )  $\Rightarrow$  1234.  $\overline{57}$ ROUNDUP (1234.567,  $\frac{3}{2}$   $\Rightarrow$  1234.567 ● 桁数に負の数を指定すると、数値は 小 数点の 左 (整数部分)の指定した桁(1 の 位 を 0 とする)に切り上げられます。 ROUNDUP (1234.567, $-1$ )  $\Rightarrow$  1240 ROUNDUP (1234. 567,  $-2$ )  $\Rightarrow$  1300 ROUNDUP  $(1234.567,-3)$   $\Rightarrow$  2000

■ 函のようにセル「A1」の値を ROUNDUP関数で切り上げた値を入 力しましょう。

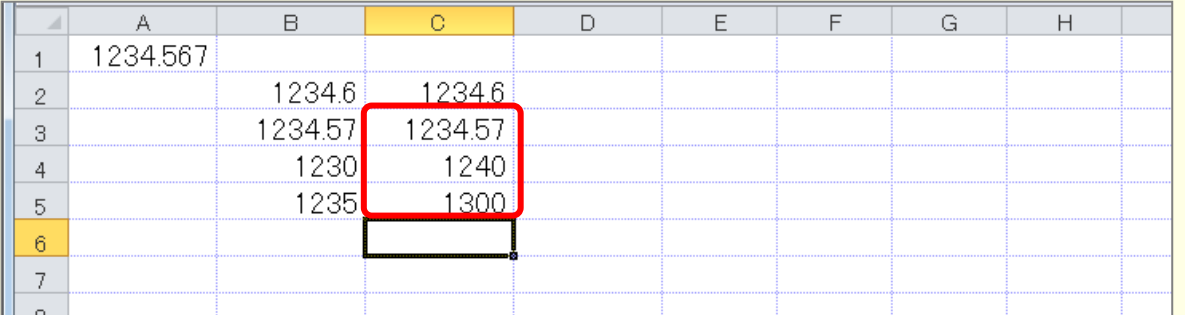

ヒント

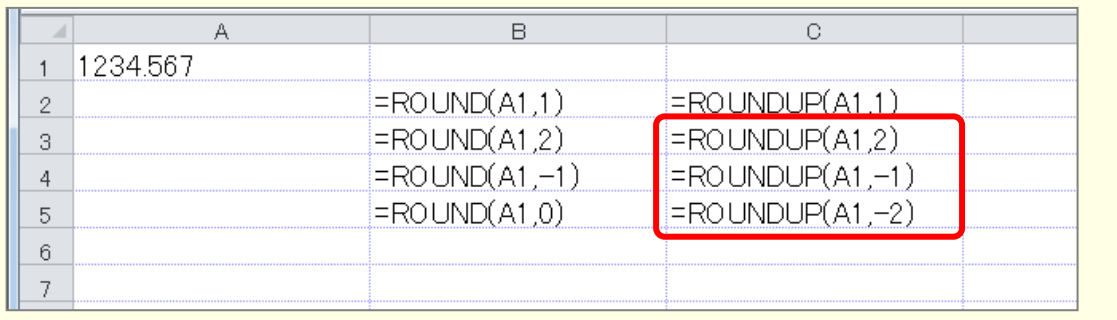

٦

## STEP 3. 切り捨て ROUNDDOWN (ラウンドダウン)

1. セル「D2」に、ROUNDDOWN関数でセル「A1」の値を小 <sub>すうでんだい</sub><br>数点第 1 位に切り捨てした 値 を 入 カ しましょう

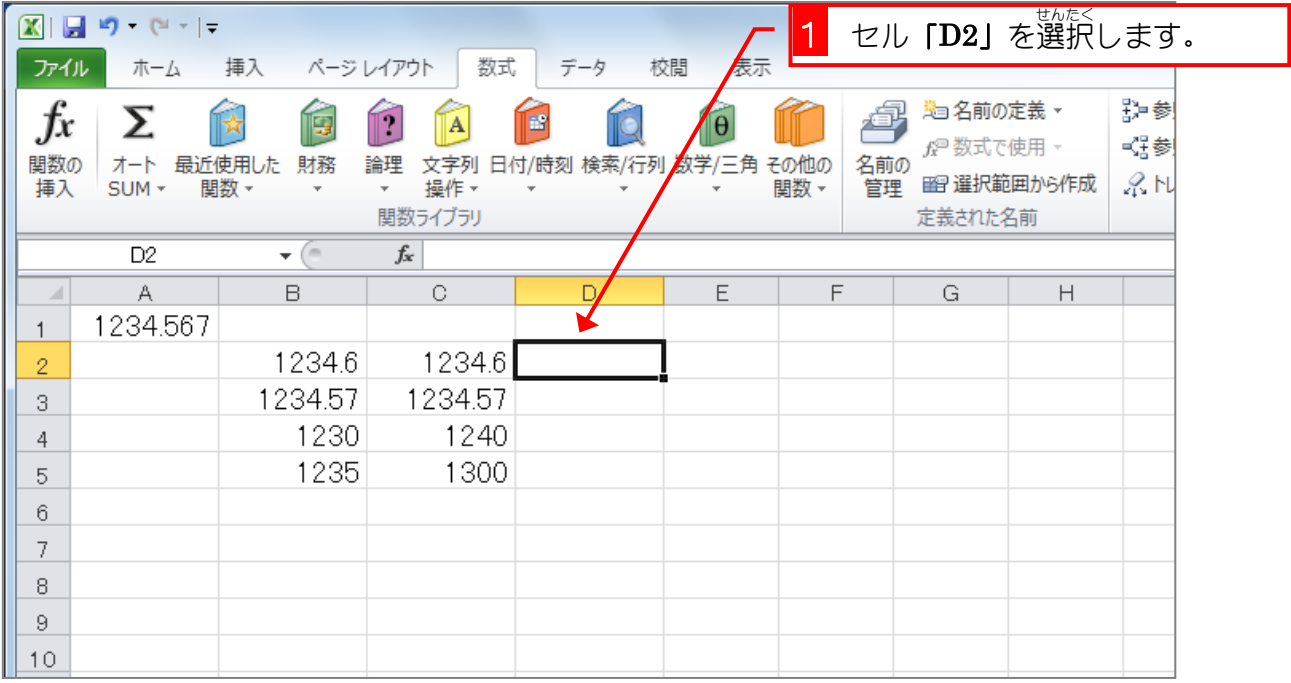

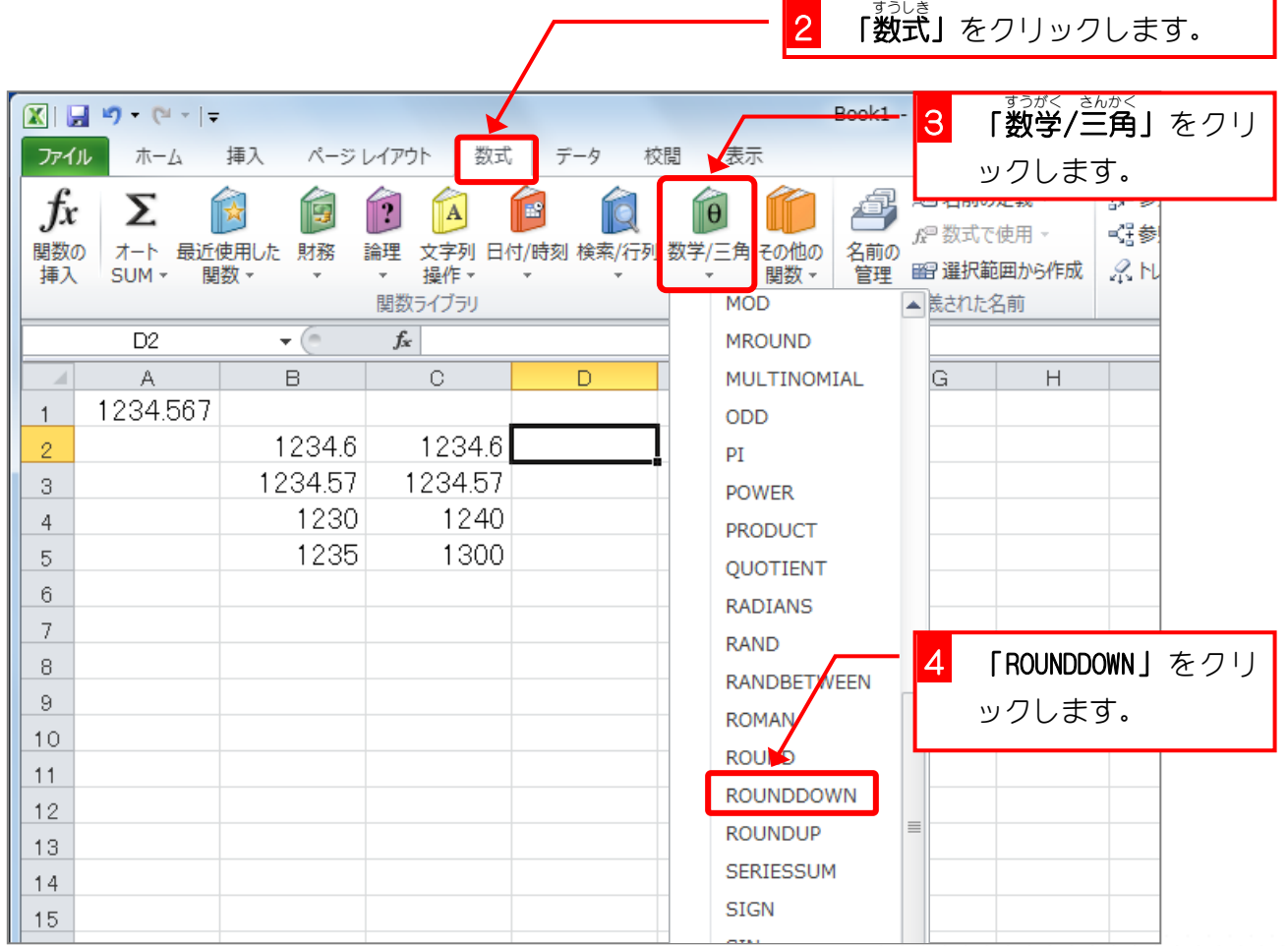

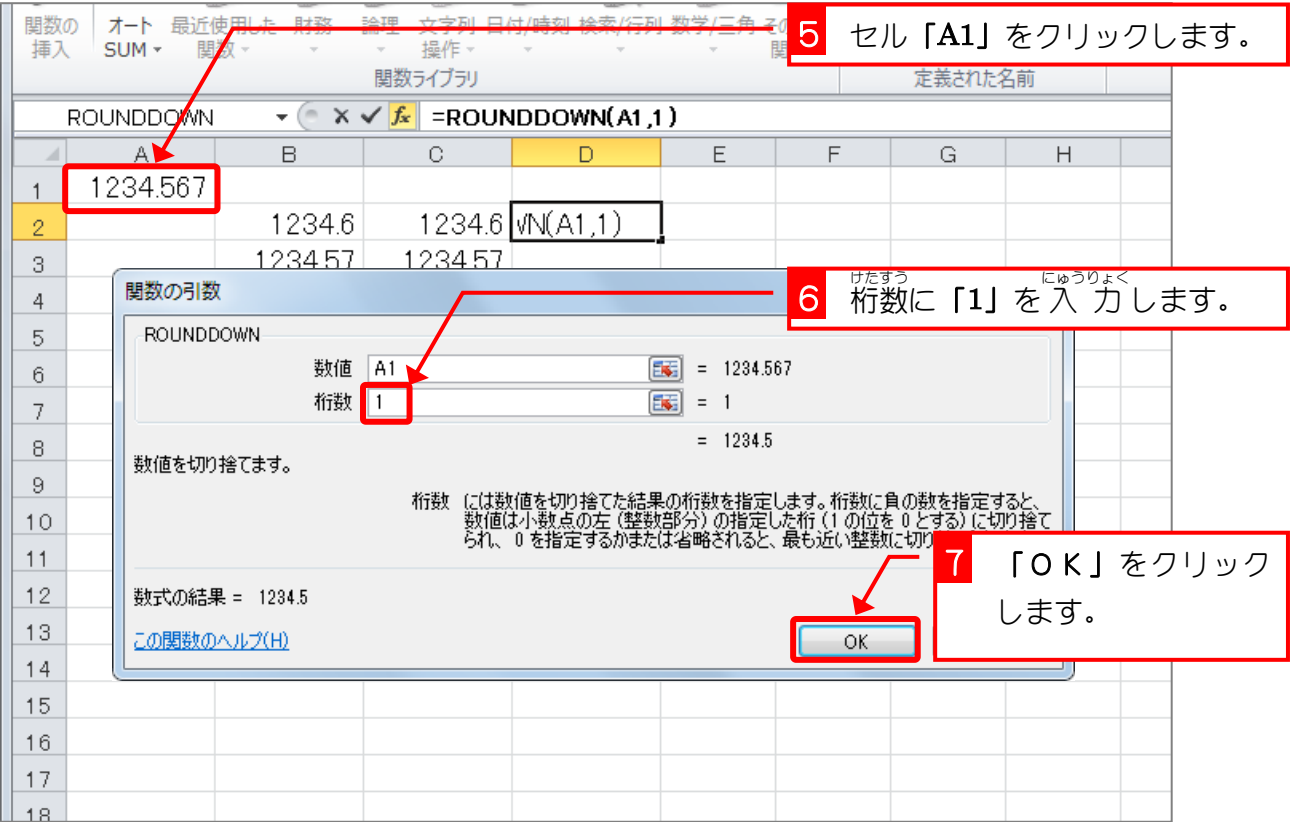

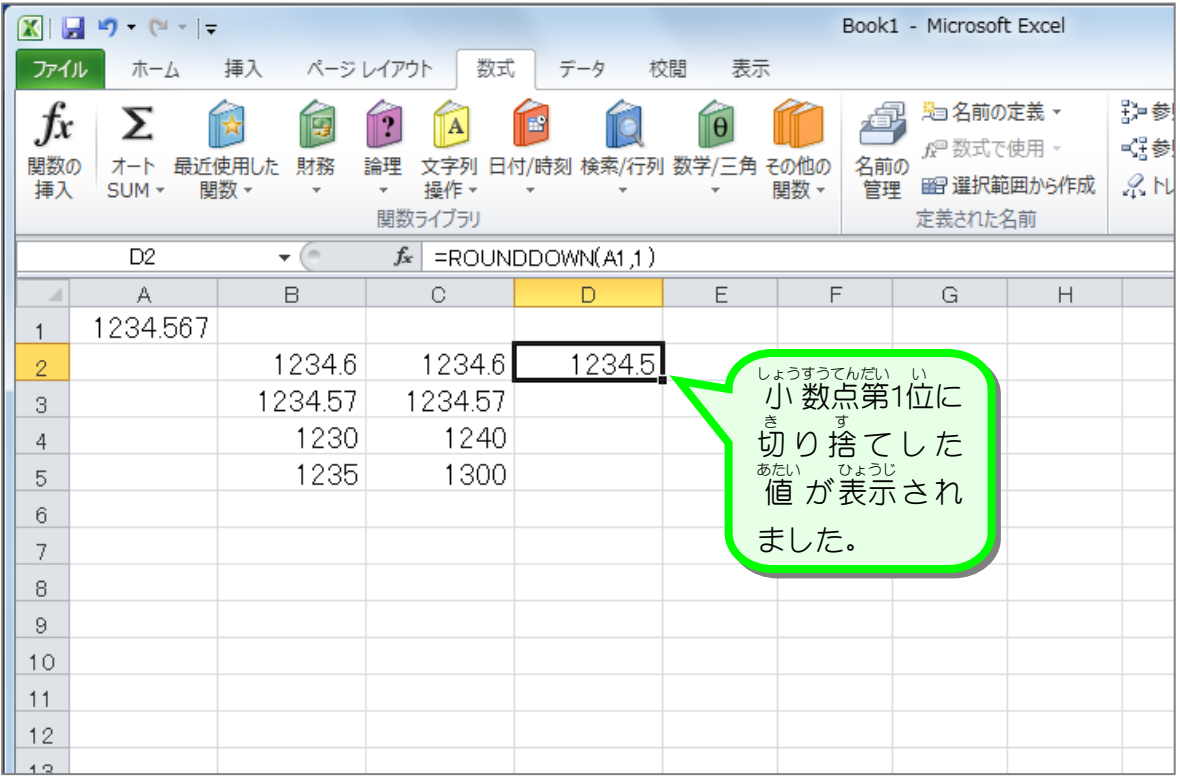

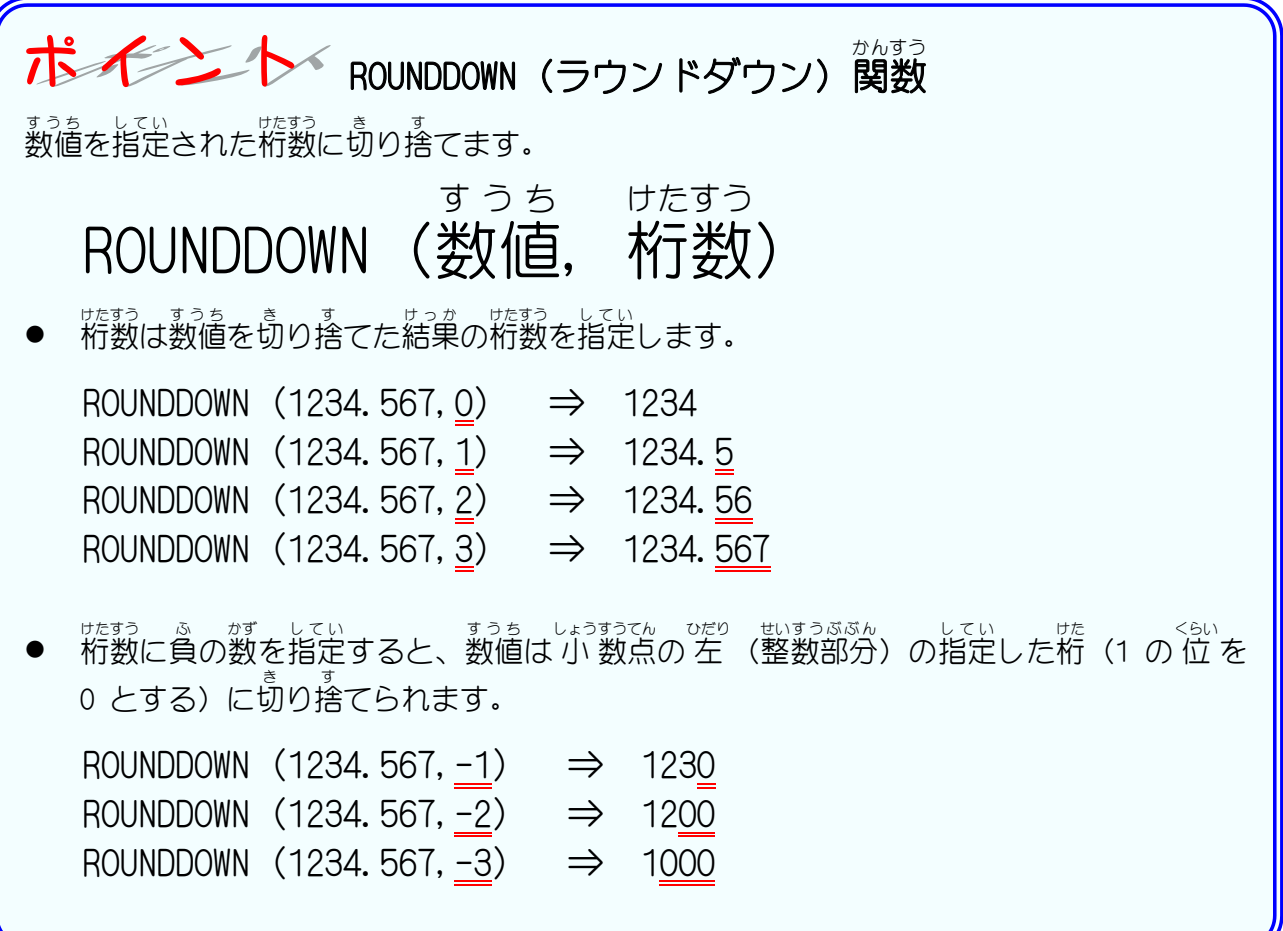

纯君思疑

■ ■ 図のようにセル「A1」の 値 を ROUNDDOWN関数で切り捨てた 値 を 入 ゙ カ しましょう。

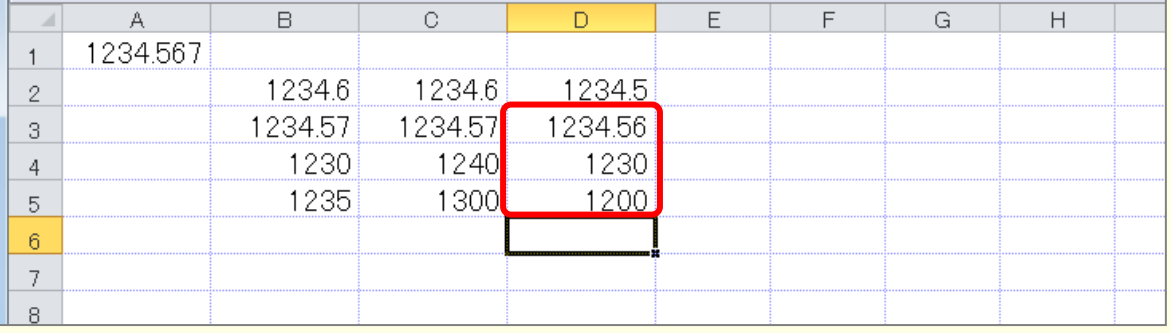

#### ヒント

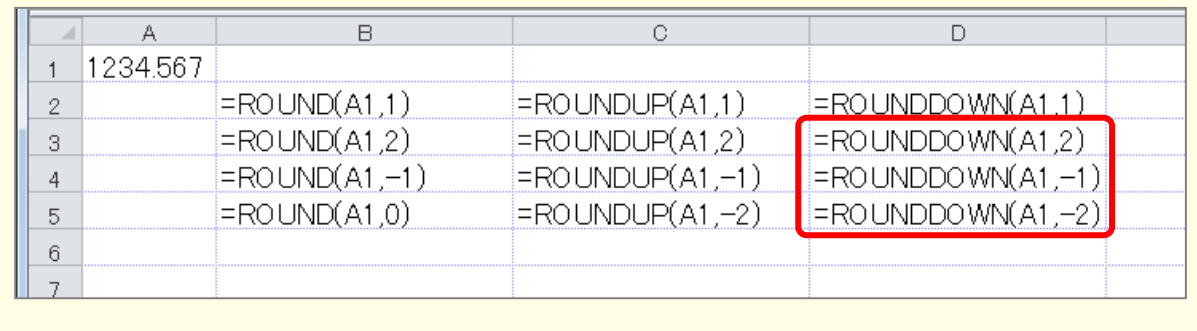

# STEP 4. 条件に合う値を合計する SUMIF(サムイフ)

#### 1. 表 ひょう を用意 ようい しましょう

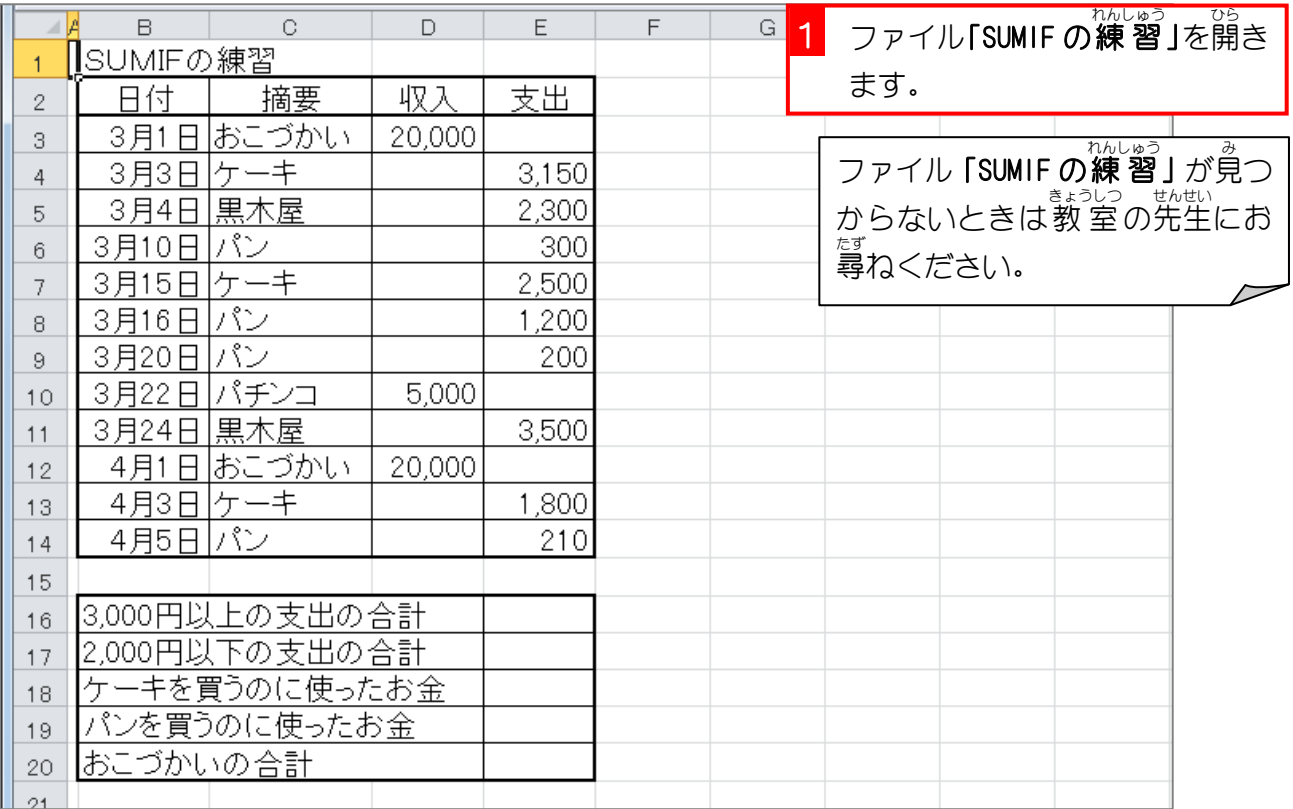

### 1. セル [E16] に、SUMIF関数を使い、「3,000円以上の支出 ~<sub>ごうけい</sub> <sub>ひょうじ</sub><br>の合計」を表示しましょう

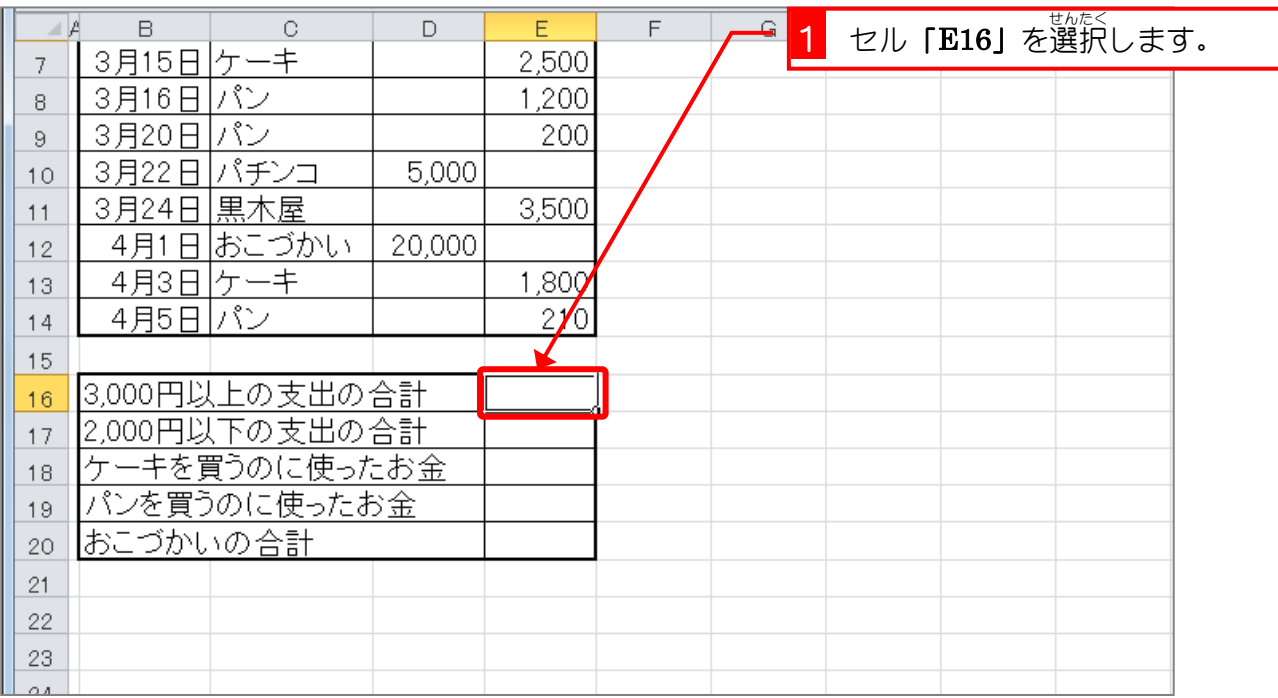